# Problem set 3: Worked solutions

Statistics and statistical programming Northwestern University MTS 525

## Aaron Shaw

October 12, 2020

# **Contents**

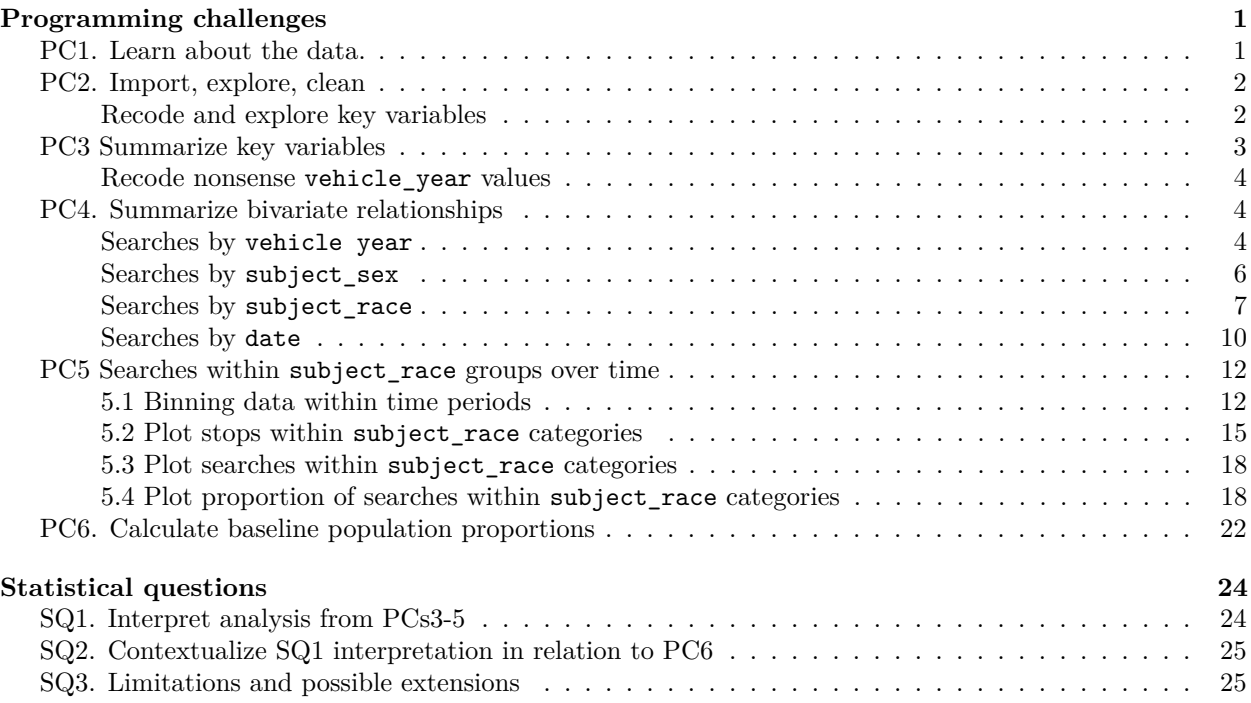

# <span id="page-0-0"></span>**Programming challenges**

### <span id="page-0-1"></span>**PC1. Learn about the data.**

The documentation makes it sound like the Illinois data is particularly messy/incomplete. It explains that the data is limited to 2012-2017 (instead of extending back to 2004) "due to format issues and relevance." The notes point out that data related to searches vary substantially year-to-year, suggesting that the measurement was inconsistent and that caution should be exercised in the analysis of this measure in particular. The search\_conducted variable seems to include searches of any kind (vehicles, driver, passengers). I also notice that the codebook does not provide much insight into *how* subject\_race and subject sex information were collected, measured, and/or recoded. I think it's best to presume that the records reflect the judgments/notes/documents accessed by the officer(s) and/or police forces involved rather than the perspectives of the subjects of the traffic stops. There are likely some inconsistencies in these measures as well.

### <span id="page-1-0"></span>**PC2. Import, explore, clean**

I'll use the tidyverse read\_csv() function to do this. While I'm at it, I'll import the lubridate library because I already know this is time series data and there are a bunch of helpful functions in lubridate that I will probably want to use.

```
library(tidyverse)
library(lubridate)
data.dir <- "https://communitydata.science/~ads/teaching/2020/stats/data/week_05"
filename <- "il_statewide_sample-2020_04_01.csv"
ilstops <- read_csv(url(paste(data.dir, filename, sep = "/")))
## Warning: 30129 parsing failures.
## row col expected actual file
## 1153 beat a double east <connection>
## 1155 beat a double Rt1/325N <connection>
## 1158 beat a double village <connection>
## 1160 beat a double PULASKI CO <connection>
## 1161 beat a double P21 <connection>
## .... .... ........ .......... ............
## See problems(...) for more details.
ilstops
## # A tibble: 127,064 x 29
## raw_row_number date time location beat subject_age subject_race
## <dbl> <date> <tim> <dbl> <dbl> <lgl> <chr>
## 1 71 2012-01-01 06:00 60160 1924 NA white
## 2 81 2012-01-01 07:34 NA 1654 NA asian/pacif~
## 3 170 2012-01-01 18:35 NA 1324 NA hispanic
## 4 274 2012-01-02 00:18 NA 1633 NA white
## 5 344 2012-01-02 09:08 60608 1232 NA white
## 6 379 2012-01-02 11:00 60621 733 NA black
## 7 410 2012-01-02 13:00 NA 1613 NA hispanic
## 8 570 2012-01-02 21:01 60644 1512 NA black
## 9 729 2012-01-03 09:40 60618 2131 NA white
## 10 789 2012-01-03 13:29 60639 2534 NA hispanic
## # ... with 127,054 more rows, and 22 more variables: subject_sex <chr>,
## # department_id <dbl>, department_name <chr>, type <chr>, violation <chr>,
## # citation_issued <lgl>, warning_issued <lgl>, outcome <chr>,
## # contraband_found <lgl>, contraband_drugs <lgl>, contraband_weapons <lgl>,
## # search_conducted <lgl>, search_person <lgl>, search_vehicle <lgl>,
## # search_basis <chr>, reason_for_stop <chr>, vehicle_make <chr>,
## # vehicle_year <dbl>, raw_DriverRace <dbl>, raw_ReasonForStop <dbl>,
## # raw_TypeOfMovingViolation <dbl>, raw_ResultOfStop <dbl>
```
#### <span id="page-1-1"></span>**Recode and explore key variables**

Right off the bat, I see a lot of NA values and some things likely to need recoding. Let's look a little more closely at the variables we are going to work with.

key\_variables <- **c**("date", "vehicle\_year", "subject\_race", "subject\_sex", "search\_conducted")

**lapply**(ilstops[key\_variables], class)

```
## $date
## [1] "Date"
##
## $vehicle_year
## [1] "numeric"
##
## $subject_race
## [1] "character"
##
## $subject_sex
## [1] "character"
##
## $search_conducted
## [1] "logical"
```
Indeed, I want to create some factors for the subject\_race and subject\_sex variables.

```
ilstops$subject_race <- factor(ilstops$subject_race)
ilstops$subject_sex <- factor(ilstops$subject_sex)
```
### <span id="page-2-0"></span>**PC3 Summarize key variables**

Now, let's look at summaries of the key variables. Keep in mind that these are all variables calculated over all traffic stops in the dataset.

```
lapply(ilstops[key_variables], summary)
```

```
## $date
## Min. 1st Qu. Median Mean 3rd Qu. Max.
## "2012-01-01" "2013-06-29" "2015-01-22" "2015-01-09" "2016-07-17" "2017-12-31"
##
## $vehicle_year
## Min. 1st Qu. Median Mean 3rd Qu. Max. NA's
## 1900 2001 2006 2005 2010 2021 137
##
## $subject_race
## asian/pacific islander black hispanic
## 4053 25627 16940
## other white NA's
## 335 80105 4
##
## $subject_sex
## female male NA's
## 47698 79364 2
##
## $search_conducted
## Mode FALSE TRUE NA's
## logical 120942 5947 175
```
Note that the number of missing (NA) values is quite different depending on the variable.

#### <span id="page-3-0"></span>**Recode nonsense vehicle\_year values**

Review those summaries and you might notice something a little funny about the vehicle year variable. Doesn't this data end in 2017? None of the vehicle\_year values should be more recent than 2018 (if we're feeling generous since car manufacturers sometimes start selling "next year's car" at the end of a given year?). I'm also modestly skeptical that the police pulled over a car from 1900, but at least that's a plausible value! In the abence of additional information about the provenance of this variable or reasons why values larger than 2018 might be reasonable, I will go ahead and recode anything impossibly new as missing (NA).

ilstops**\$**vehicle\_year[ilstops**\$**vehicle\_year **>** 2018] <- NA

```
summary(ilstops$vehicle_year)
```
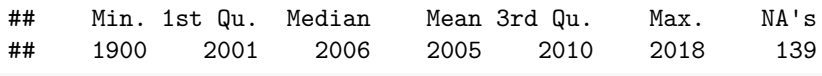

**hist**(ilstops**\$**vehicle\_year)

# **Histogram of ilstops\$vehicle\_year**

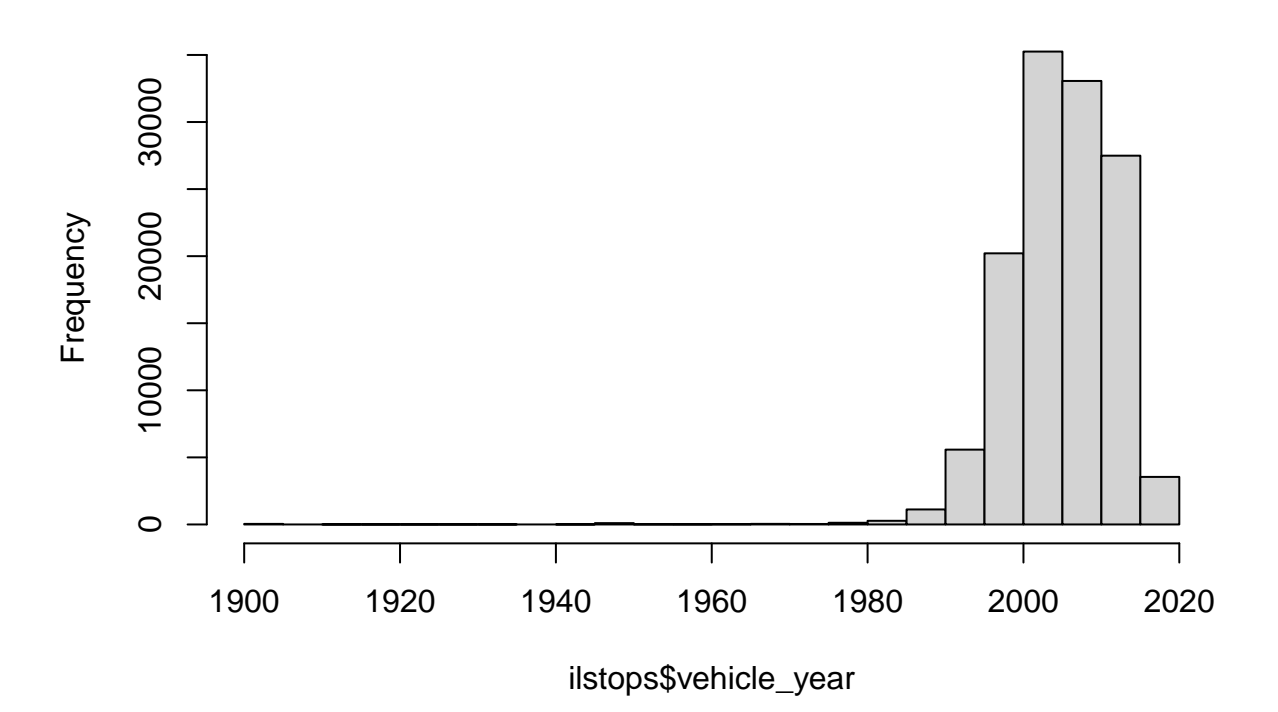

### <span id="page-3-1"></span>**PC4. Summarize bivariate relationships**

For bivariate summaries and comparisons, I'll walk through things variable by variable. In all of these cases except for the date variable, I'm considering the bivariate relationships in aggregate (rather than taking the "over time" character of the data into account). This is good to keep in mind since it might mean that the summaries mask temporal trends.

#### <span id="page-3-2"></span>**Searches by vehicle year**

I'll start with a continuous predictor, vehicle\_year. Since the outcome variable is a dichotomous category, I can look at this by calculating summary statistics within the two outcomes or create a pair of plots. I love visual summaries, so I'll start with side-by-side boxplots:

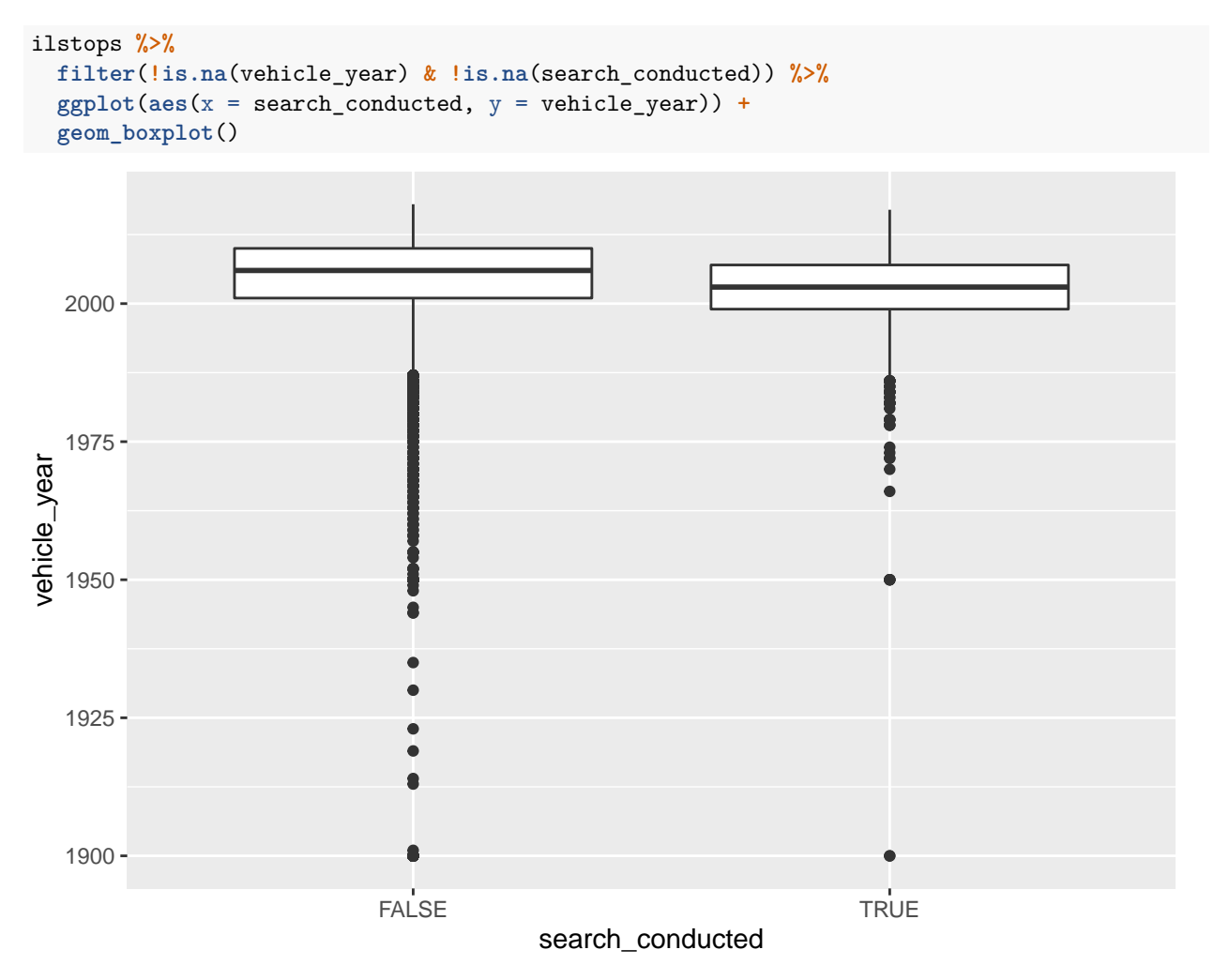

It looks like stops of older vehicles are, on average, a little bit more likely to result in a search, but stops involving the very oldest vehicles tend to result in fewer searches.

With that in mind, I'll calculate summary statistics across the two groups. One way to do this is with a call to the tapply function nested within a call to the with() command. I don't think we've used with yet, but it can allow me to identify the object I want to use (the first argument to with()) to run some command on (the second argument, in this case the call to tapply()).

```
with(
 ilstops,
 tapply(vehicle_year, search_conducted, summary)
)
## $`FALSE`
## Min. 1st Qu. Median Mean 3rd Qu. Max. NA's
## 1900 2001 2006 2005 2010 2018 132
##
## $`TRUE`
## Min. 1st Qu. Median Mean 3rd Qu. Max. NA's
## 1900 1999 2003 2003 2007 2017 7
```
Indeed, as I suspected based on the histograms, the center of the distribution for stops resulting in searches is a little lower (older vehicles) than among stops not resulting in searches. I'll calculate the standard deviations with a separate command:

**with**(ilstops, **tapply**(vehicle\_year, search\_conducted, sd, na.rm = TRUE))

## FALSE TRUE ## 6.748166 6.655972

The stops not resulting in searches (FALSE) have a larger/wider spread of vehicle ages than those that do result in searches (TRUE). This difference is likely driven by the larger number of old vehicle outliers inovlved in stops that do not result in searches. This is a nice example of how the visual and numerical summaries might help convey a somewhat subtle feature of my data.

#### <span id="page-5-0"></span>**Searches by subject\_sex**

Next, we'll focus on the subject sex variable. Both the outcome and this predictor variable are categorical measures that take only two (non-missing) values. That means that I can focus on creating contingency tables to report the raw numbers of traffic stops in each of the four possible combinations of the two variables. I've provided a couple of methods here:

**table**(ilstops**\$**subject\_sex, ilstops**\$**search\_conducted)

## ## FALSE TRUE ## female 46098 1536 ## male 74842 4411 *## the xtabs() command produces nicely formatted output that includes both variable names* **xtabs**(**~** subject\_sex **+** search\_conducted, ilstops)

```
## search_conducted
## subject_sex FALSE TRUE
## female 46098 1536
## male 74842 4411
```
One way to get the proportions in Base-R is to call the proportions() function on a contingency table.

```
proportions(
 xtabs(~ subject_sex + search_conducted, ilstops)
)
## search_conducted
```
## subject\_sex FALSE TRUE ## female 0.36329963 0.01210526 ## male 0.58983190 0.03476321

That's a lot of significant digits. . . especially for proportions. I can clean it up a bit by nesting everything within a call to the round() function and restricting the output to just two significant digits.

```
round(
 proportions(
   xtabs(~ subject_sex + search_conducted, ilstops)
 ),
 digits = 2)
## search_conducted
## subject sex FALSE TRUE
```

```
## female 0.36 0.01
## male 0.59 0.03
```
Much better! However, notice that these proportions are all calculated against the *total* number of non-missing values. I can specify row or column proportions with an additional argument to the proportions function to specify which margins to use. Following R conventions, margin=1 calculates proportions row-wise and margin=2 calculates them column-wise:

```
## Row-wise proportions
round(
 proportions(
   xtabs(~ subject_sex + search_conducted, ilstops), 1
 ),
 digits = 2)
## search_conducted
## subject_sex FALSE TRUE
## female 0.97 0.03
## male 0.94 0.06
## Column-wise proportions
round(
 proportions(
   xtabs(~ subject_sex + search_conducted, ilstops), 2
 ),
 digits = 2)
## search_conducted
## subject_sex FALSE TRUE
```
These different marginal proportions support distinct statements about the data. Here is an example for each:

- **Within the rows (subject\_sex):** *the proportion of searches in stops of male drivers is twice as large as the proportion in stops of female drivers.*
- **Within the columns (search\_conducted):** *stops that resulted in searches involved male drivers almost* 75% *of the time.*

#### <span id="page-6-0"></span>**Searches by subject\_race**

## female 0.38 0.26 ## male 0.62 0.74

The subject race variable is also categorical, but takes one of five non-missing values in this data. As a result, the basic structure/approach for my summaries is almost identical to that pursued with subject\_sex.

First, tabular summaries of raw counts and proportions:

**xtabs**(**~** subject\_race **+** search\_conducted, ilstops)

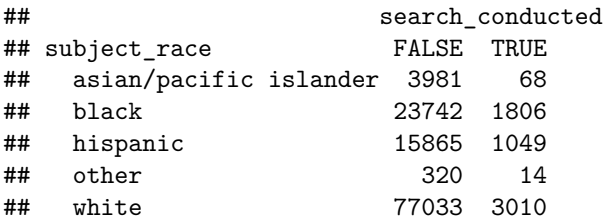

In this case, I think the marginal proportions are far more interesting than the aggregate proportions. Here are proportions of searches within each category of subject\_race (row-wise given the way I've structured the call to xtabs):

```
## Proportions of searches among stops within groups
round(
 proportions(
   xtabs(~ subject_race + search_conducted, ilstops), 1
 ),
 digits = 2)
## search_conducted
## subject_race FALSE TRUE
## asian/pacific islander 0.98 0.02
## black 0.93 0.07
## hispanic 0.94 0.06
```
Notice that the proportion of black and hispanic drivers with stops resulting in searches is higher than within other groups.

Now, I'll calculate the proportions of each subject\_race category among stops resulting in searches and stops that do not result in searches:

```
## Proportions of groups within those stops (not) resulting in searches
round(
 proportions(
   xtabs(~ subject_race + search_conducted, ilstops), 2
 ),
 digits = 2)
## search_conducted
## subject_race FALSE TRUE
```
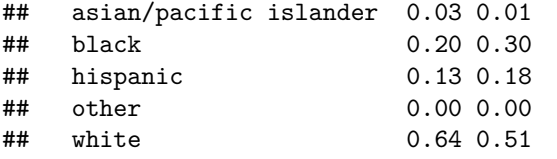

## other 0.96 0.04 ## white 0.96 0.04

Here the noteworthy comparisons again arise within the black and hispanic categories. Both groups account for a substantially larger proportion of stops resulting in searches vs. those that do not result in searches.

For the sake of completeness/comparison, here's a way to do similar cross-tabulations in chunks of tidyverse code. This first bit summarizes the number of stops and proportion of total stops accounted for within each of the categories of subject\_race.

```
ilstops %>%
 group_by(subject_race) %>%
 filter(!is.na(subject_race)) %>%
 summarize(
   n stops = n(),
   prop_total_stops = round(n() / nrow(ilstops), digits = 3),
 )## # A tibble: 5 x 3
## subject_race n_stops prop_total_stops
## <fct> <int> <dbl>
## 1 asian/pacific islander 4053 0.032
## 2 black 25627 0.202
```
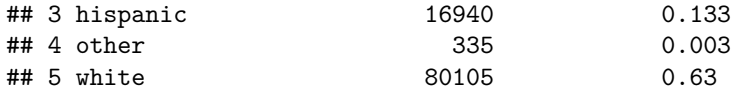

In that block I first make a call to group\_by() to tell R that I want it to run subsequent commands on the data "grouped" within the categories of subject\_race. Then I pipe the grouped data to summarize(), which I use to calculate the number of stops within each group (in this data that's just the number of observations within each group) as well as the proportion of total stops within each group.

What about counting up the number and proportion of searches within each group? One way to think about that is as another call to summarize() (since, after all, I want to calculate the summary information for searches within the same groups). Within the Tidyverse approach to things, this kind of summarizing within groups and within another variable (search\_conducted in this case) can be accomplished with the across() function.

In general, the across() function seems to usually be made within a call to another verb like summarize() or mutate(). The syntax for across() is similar to these others. It requires two things: (1) at least one variable to summarize across (search\_conducted here) and (2) the outputs I want.

In this particular case, I'll use it to calculate the within group sums of search conducted. Notice that I also filter out the missing values from search\_conducted before I call summarize here.

```
ilstops %>%
 group_by(subject_race) %>%
 filter(!is.na(subject_race), !is.na(search_conducted)) %>%
 summarize(
    across(search_conducted, sum)
 )
## # A tibble: 5 x 2
## subject race search conducted
```
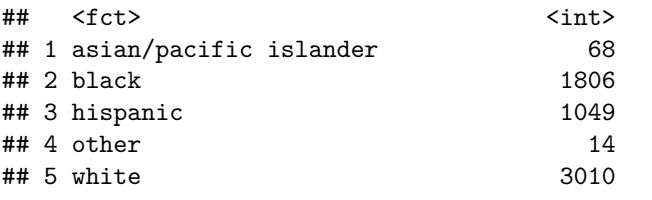

If I want  $across()$  to calculate more than one summary, I need to provide it a list of things (in a name  $=$ value format sort of similar to summarize() or mutate()).

```
ilstops %>%
  group_by(subject_race) %>%
  filter(!is.na(subject_race) & !is.na(search_conducted)) %>%
  summarize(
   across(
      search conducted,
     list(
       sum = sum,over_n_stops = mean
      )
   )
  )
\# \# \# A tibble: 5 x 3
## subject_race search_conducted_sum search_conducted_over_n_stops
```
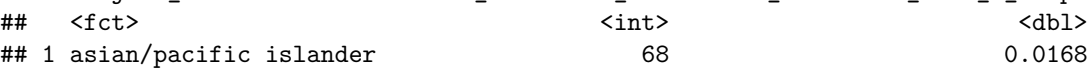

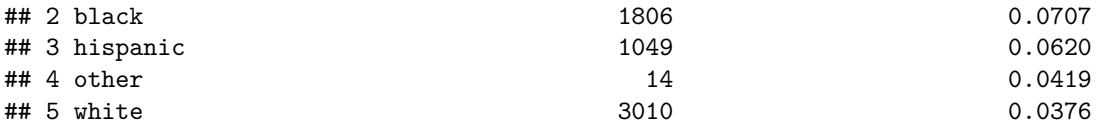

I can clean this up a bit by using two functions to the output in descending order by one of the columns. I do this with a nested call to two functions arrange() and desc(). I can also insert my earlier summary statistics for the number and proportions of stops by group back into the table.

```
ilstops %>%
  group_by(subject_race) %>%
  filter(!is.na(subject_race) & !is.na(search_conducted)) %>%
  summarize(
   n_stops = n(),
   prop_total_stops = round(n() / nrow(ilstops), digits = 3),
   across(
      search_conducted,
      list(
        sum = sum,
        over_n_stops = mean
      )
   )
  ) %>%
  arrange(desc(n_stops))
```
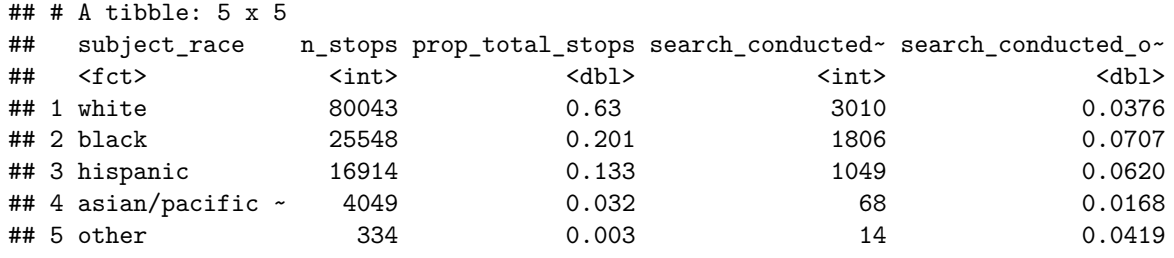

#### <span id="page-9-0"></span>**Searches by date**

Last, but not least, I can inspect how the number of searches is distributed over time. I can do this a few ways, but once again will start with a visual summary because that is how I prefer to approach things. Remember that search\_conducted is a dichotomous categorical measure, so a boxplot is a good starting point.

```
ilstops %>%
  ggplot(aes(x = search_{conducted, y = date)) +geom_boxplot()
```
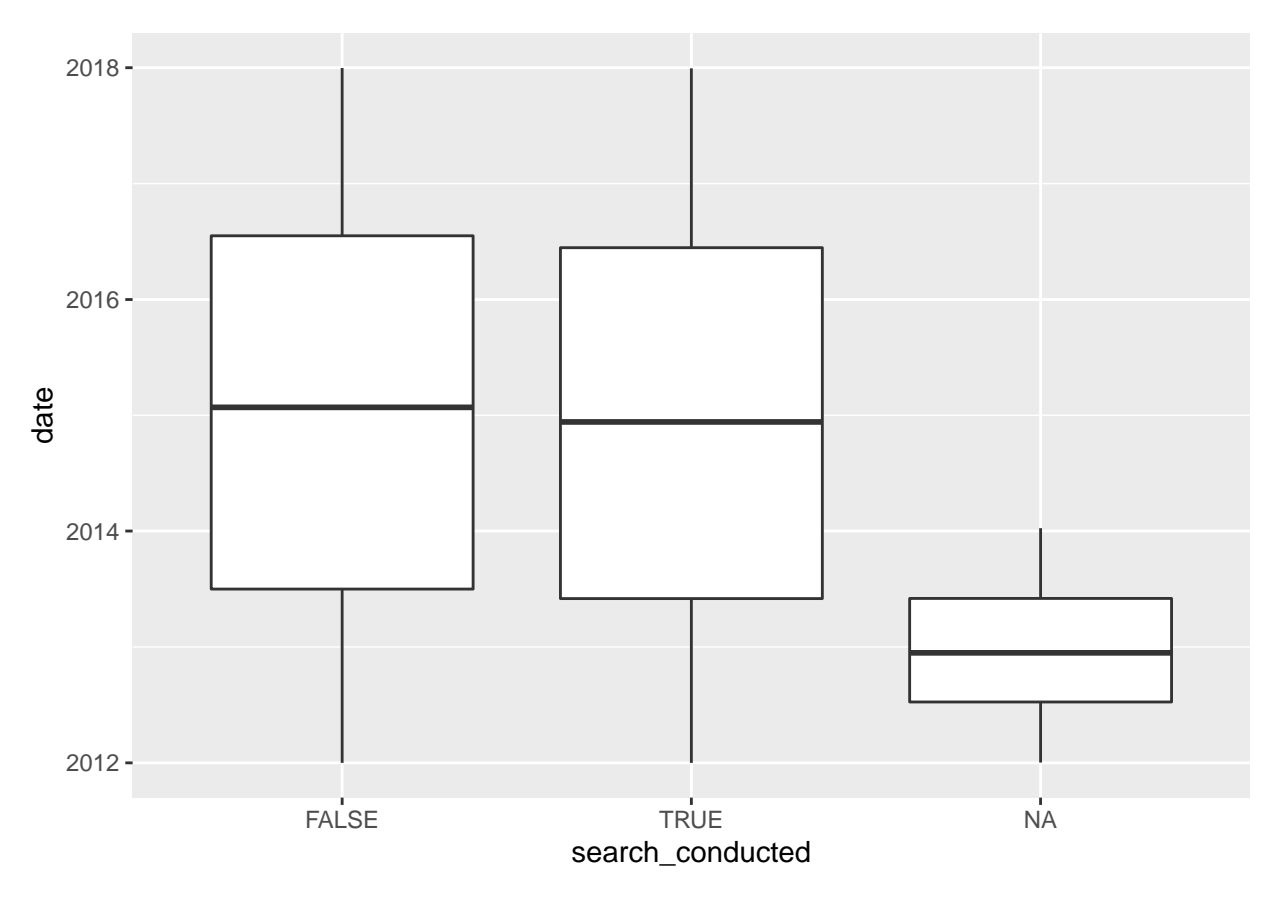

How considerate of ggplot to include the NA category by default! Notice how seemingly all of the missing values come from 2012-2014? There's some of that missing data the SOPP folks warned us about in their documentation. Let's inspect things a bit more closely:

```
ilstops %>%
 group_by(search_conducted) %>%
 summarize(
   min = min(date, na.rm = TRUE),
   max = max(data, na.rm = TRUE))
## # A tibble: 3 x 3
## search_conducted min max
## <lgl> <date> <date>
## 1 FALSE 2012-01-01 2017-12-31
## 2 TRUE 2012-01-01 2017-12-30
## 3 NA 2012-01-02 2014-01-10
```
All the missing data for search\_conducted comes within a two-year range.

I can use filter to look at the search\_conducted variable within that two year range alone:

```
ilstops %>%
  filter(date < as_date("2014-01-11")) %>%
  group_by(search_conducted) %>%
  summarize(
    n = n()
  )
```
## # A tibble: 3 x 2

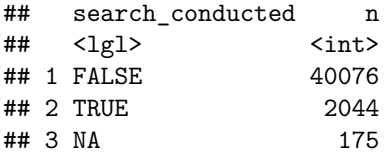

*Most* of the search conducted data between 2012-2014 isn't missing, even if that's the only period within which missing values for search\_conducted appear. There's not much we can do about this, but it's worth taking into consideration as we go.

### <span id="page-11-0"></span>**PC5 Searches within subject\_race groups over time**

The goal here is to synthesize pieces of the work we did in PC3 and PC4 to analyze subgroups of the stops and the stops resulting in searches over time. I'll start by reorganizing/tidying the data to support the creation of my time series plots.

#### <span id="page-11-1"></span>**5.1 Binning data within time periods**

I want to plot this data as a time series of some numeric measure, but right now my outcome variable is a categorical indicator. How can I plot TRUE/FALSE values over time? One good way is to bin my data into meaningful time-periods (e.g., months or weeks) and count the number of TRUE values (and/or calculate proportions of TRUE values) within each bin.

Let's do that using some of the handy features of lubridate for working with date objects. I have demonstrated a few approaches to binning and grouping in the R tutorial materials, but here's yet another that takes advantage of some lubridate features (specifically the call to format within the mutate step below) quite effectively:

```
ilstops_monthly <- ilstops %>%
  filter(!is.na(subject_race)) %>%
  mutate(
    yearmonth = format(date, "%Y-%m")
 ) %>%
  group_by(yearmonth) %>%
  summarize(
    stops = n(),
    searches = sum(as.numeric(search_conducted), na.rm = T),
    prop_searched = round(searches / stops, 3)
  \lambda
```

```
ilstops_monthly
```
*## library(lubridate)*

```
## # A tibble: 72 x 4
## yearmonth stops searches prop_searched
## <chr> <int> <dbl> <dbl>
## 1 2012-01 1864 94 0.05
## 2 2012-02 1907 106 0.056
## 3 2012-03 1975 86 0.044
## 4 2012-04 1725 78 0.045
## 5 2012-05 1909 70 0.037
## 6 2012-06 1816 83 0.046
## 7 2012-07 1584 73 0.046
## 8 2012-08 1778 70 0.039
## 9 2012-09 1700 81 0.048
```
## 10 2012-10 1674 93 0.056 ## # ... with 62 more rows

Looks great, except do you notice how my new yearmonth variable is no longer recognized as a date or date-time object? I think I can fix that with the handy parse\_date\_time function from lubridate:

```
ilstops_monthly$date <- parse_date_time(ilstops_monthly$yearmonth, "ym")
class(ilstops_monthly$date)
```
#### ## [1] "POSIXct" "POSIXt"

Now I can plot it since ggplot knows what to do with objects in the POSIXct class. I'm also going to add a type of layer we haven't worked with yet (geom\_smooth) which incorporates a smoothed conditional mean to the plot (appropriately enough in this dataset, in the form of a thin blue line).

```
ilstops_monthly %>%
  ggplot(aes(x = date, y = stops)) +geom_line() +
  geom_smooth() +
  labs(title = "Illinois traffic stops", y = "stops (per month)")
```
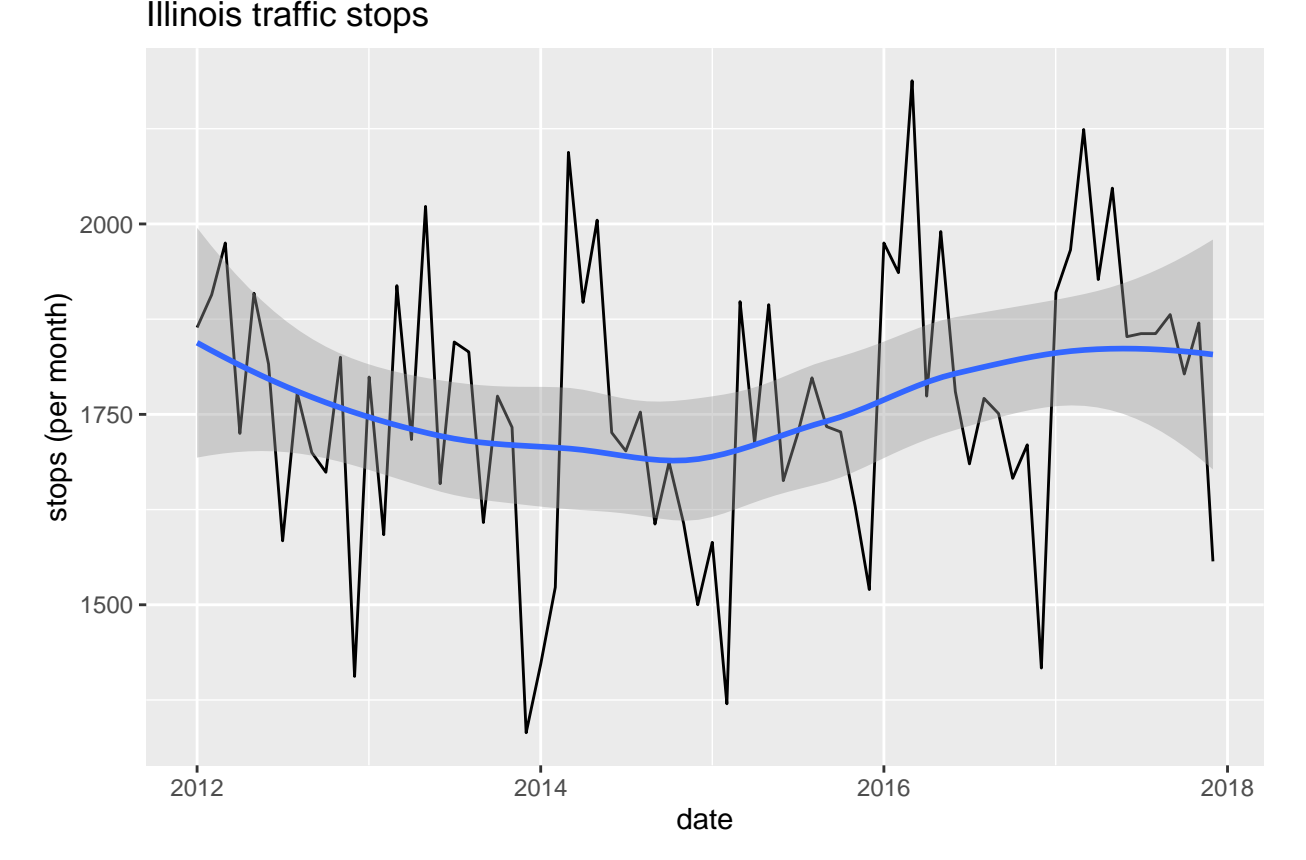

Turns out traffic stops are not distributed smoothly across the months of the year (I notice, in particular, the big dips and spikes around the end of each year). It also looks like there is a slight ∪-shaped trend overall, but the shifts do not look very large relative to either the month-to-month variations or the total number of stops per year.

Here's a similar plot for searches:

```
ilstops_monthly %>%
  ggplot(aes(x = date, y = searches)) +geom_line() +
```

```
geom_smooth() +
labs(
  title = "Illinois traffic stops that result in searches",
  y = "searches (per month)"
)
```
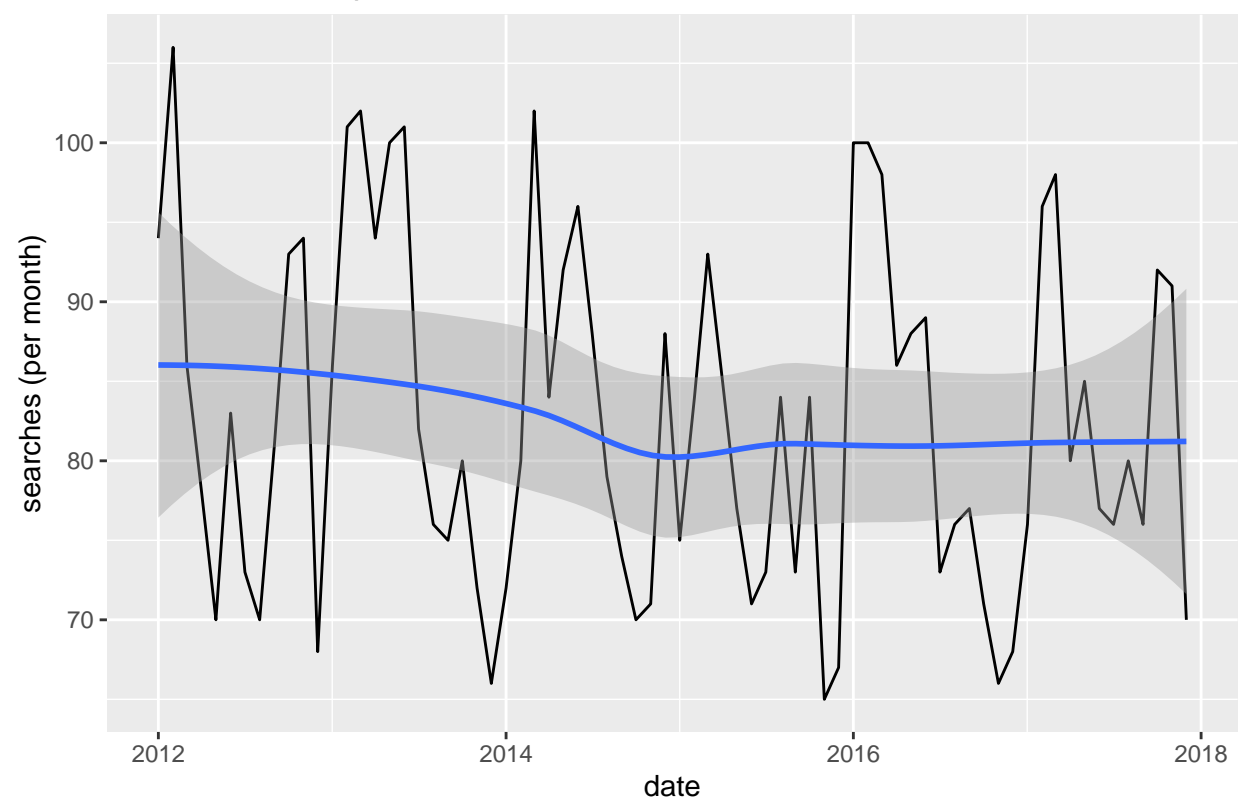

# Illinois traffic stops that result in searches

Turns out searches are also not distributed smoothly across the months of the year (again, the big dips and spikes around the end of the year). In this case, there seems to be a very slight downward trend on average, but this decrease mostly appears in the first couple of years of the data and does not look very large relative to the month-to-month variations or the total number of searches per year (maybe ten fewer searches per month on average during the latter half of the dataset?).

Let's try looking at the proportion of stops that result in searches.

```
ilstops_monthly %>%
  ggplot(aes(x = date, y = prop\_searched)) +geom_line() +
  geom_smooth() +
  labs(title = "Proportion of Illinois traffic stops that result in searches", y = "proportion searched
```
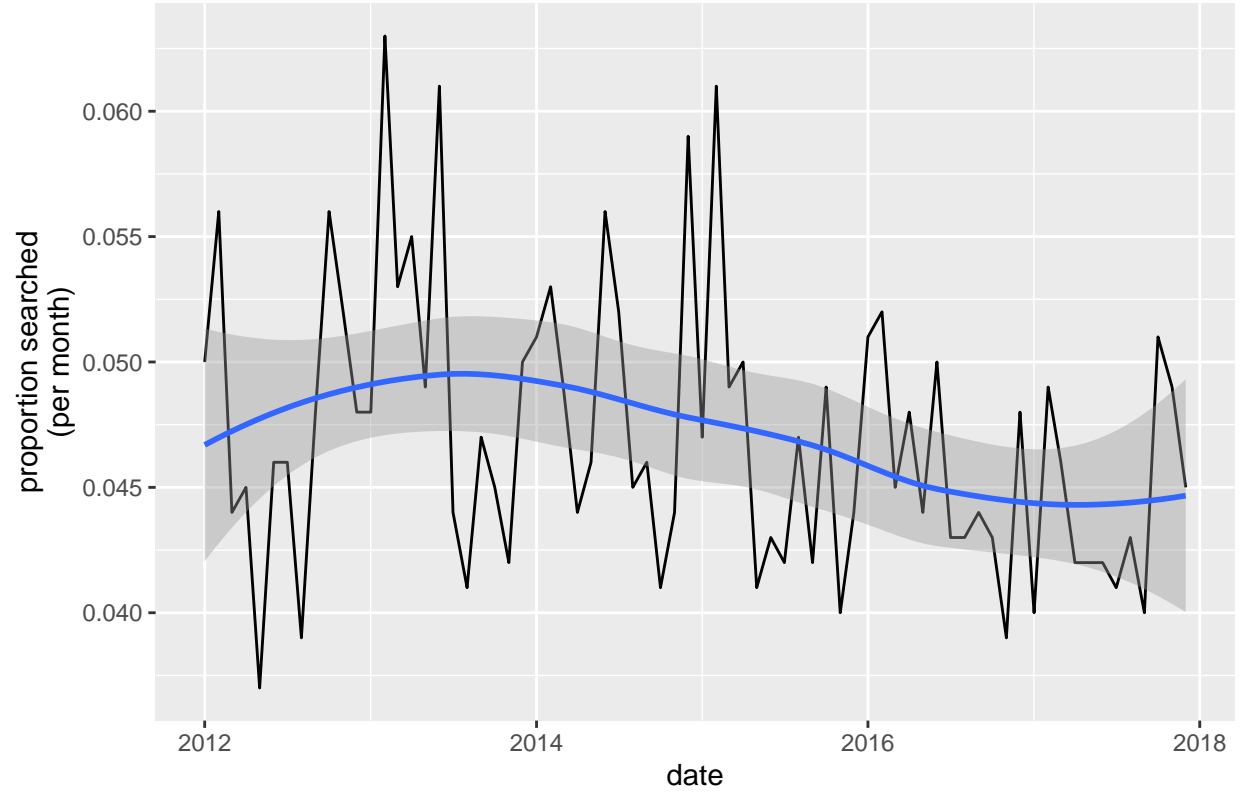

Proportion of Illinois traffic stops that result in searches

Still quite spiky! Interestingly, we see an inverse-∩ trend in the average here (contrast with the raw counts of traffic stops above), but these fluctuations are, again, very small relative to the underlying variation or the range of measure. Also, notice the narrow y-axis scale sort of hides the fact that almost all the values fall between 4 − 6%. In other words, all of the variation here is within quite a narrow range.

### <span id="page-14-0"></span>**5.2 Plot stops within subject\_race categories**

To do this, I'll need to go back to the code that created my ilstops\_monthly tibble above and incorporate the conditional summary data. To do this, I'll "explode" the aggregated summaries from the old tibble by inserting an extra variable to group\_by() before making my call to summarize. Notice that I go ahead and cleanup the dates again too (since I know to anticipate that issue)

```
ilstops_monthly_grouped <- ilstops %>%
  filter(!is.na(subject_race)) %>%
  mutate(
   yearmonth = format(date, "%Y-%m")
  ) %>%
  group_by(yearmonth, subject_race) %>%
  summarize(
   stops = n(),
    searches = sum(as.numeric(search_conducted), na.rm = T),
    prop_searched = round(searches / stops, 3)
  )
ilstops_monthly_grouped$date <- parse_date_time(ilstops_monthly_grouped$yearmonth, "ym")
ilstops_monthly_grouped
## # A tibble: 360 x 6
```
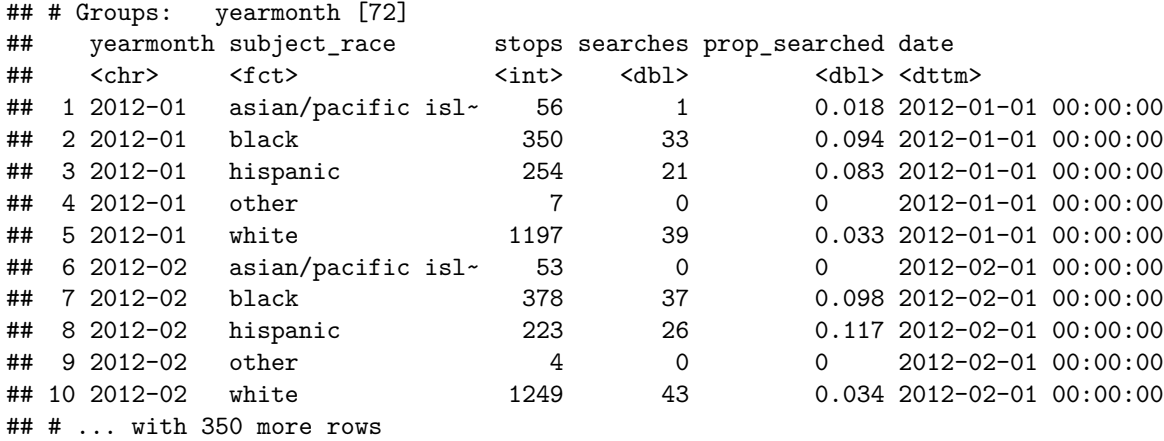

Great! Now, I need to add the values for total stops and total searches each month (note that this will be the same for all five groups/rows within any given value of date or yearmonth) so that I can calculate the proportion of total stops and total searches accounted for by each group. There are a bunch of ways we could go about this. Since I've made it this far with tidyverse code, I'll keep going in that direction and use the mutate verb to keep all my existing rows while also creating some new ones. Notice that I have to do this twice because my first call to group\_by is only by yearmonth so that I can create the monthly totals, whereas my second call to group\_by once again looks wihtin yearmonth and subject\_race to calculate the proportions. In order to make sure that nothing weird happens along the way I insert a call to ungroup as well (which does exactly what you might hope following an operation performed on some data that's already grouped in some way).

```
ilstops_monthly_grouped <- ilstops_monthly_grouped %>%
  group_by(yearmonth) %>%
  mutate(
    total_stops = sum(stops),
    total_searches = sum(searches)
 ) %>%
  ungroup() %>%
  group_by(yearmonth, subject_race) %>%
  mutate(
    prop_total_stops = stops / total_stops,
    prop_total_searches = searches / total_searches
  \lambda
```

```
ilstops_monthly_grouped
```
## # A tibble: 360 x 10 ## # Groups: yearmonth, subject\_race [360] ## yearmonth subject\_race stops searches prop\_searched date ## <chr> <fct> <int> <dbl> <dbl> <dttm> ## 1 2012-01 asian/pacif~ 56 1 0.018 2012-01-01 00:00:00 ## 2 2012-01 black 350 33 0.094 2012-01-01 00:00:00 ## 3 2012-01 hispanic 254 21 0.083 2012-01-01 00:00:00 ## 4 2012-01 other 7 0 0 2012-01-01 00:00:00 ## 5 2012-01 white 1197 39 0.033 2012-01-01 00:00:00 ## 6 2012-02 asian/pacif~ 53 0 0 2012-02-01 00:00:00 ## 7 2012-02 black 378 37 0.098 2012-02-01 00:00:00 ## 8 2012-02 hispanic 223 26 0.117 2012-02-01 00:00:00 ## 9 2012-02 other 4 0 0 2012-02-01 00:00:00 ## 10 2012-02 white 1249 43 0.034 2012-02-01 00:00:00

## # ... with 350 more rows, and 4 more variables: total\_stops <int>, ## # total\_searches <dbl>, prop\_total\_stops <dbl>, prop\_total\_searches <dbl> *## I think the html drops a few of our new columns, so I'll inspect them manually here* head(ilstops\_monthly\_grouped[,  $c("yearmonth", "subject race", "total searches", "prop\_total\_stops", "pr$ ## # A tibble: 6 x 5 ## # Groups: yearmonth, subject\_race [6] ## yearmonth subject\_race total\_searches prop\_total\_stops prop\_total\_searc~ ## <chr> <fct> <dbl> <dbl> <dbl> ## 1 2012-01 asian/pacific isl~ 94 0.0300 0.0106 ## 2 2012-01 black 94 0.188 0.351

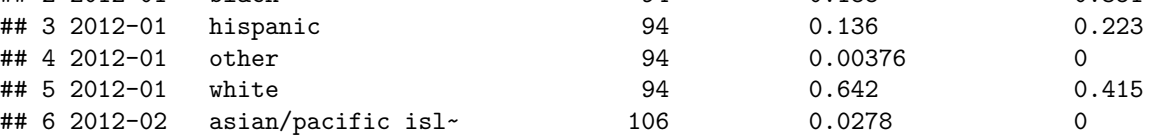

Now my plotting code will look pretty similar to the univariate plots above, just with the addition of another aesthetic. . .

```
ilstops_monthly_grouped %>%
  ggplot(aes(x = date, y = stops, color = subject\_race)) +geom_line() +
 geom_smooth() +
 labs(title = "Illinois traffic stops", y = "stops (per month)")
```
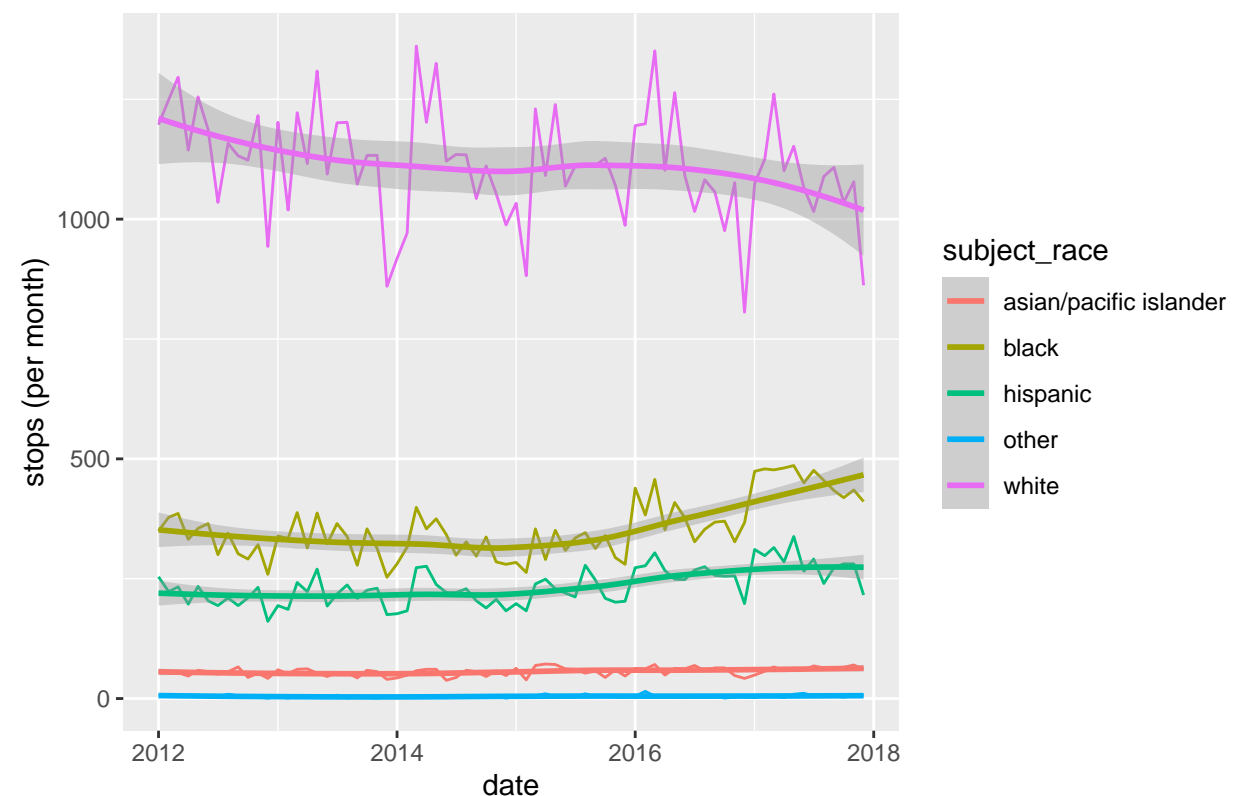

# Illinois traffic stops

<span id="page-17-0"></span>**5.3 Plot searches within subject\_race categories**

```
ilstops_monthly_grouped %>%
  ggplot(aes(x = date, y = searches, color = subject_race)) +
  geom_line() +
  geom_smooth() +
  labs(title = "Illinois traffic stops resulting in searches", y = "searches (per month)")
```
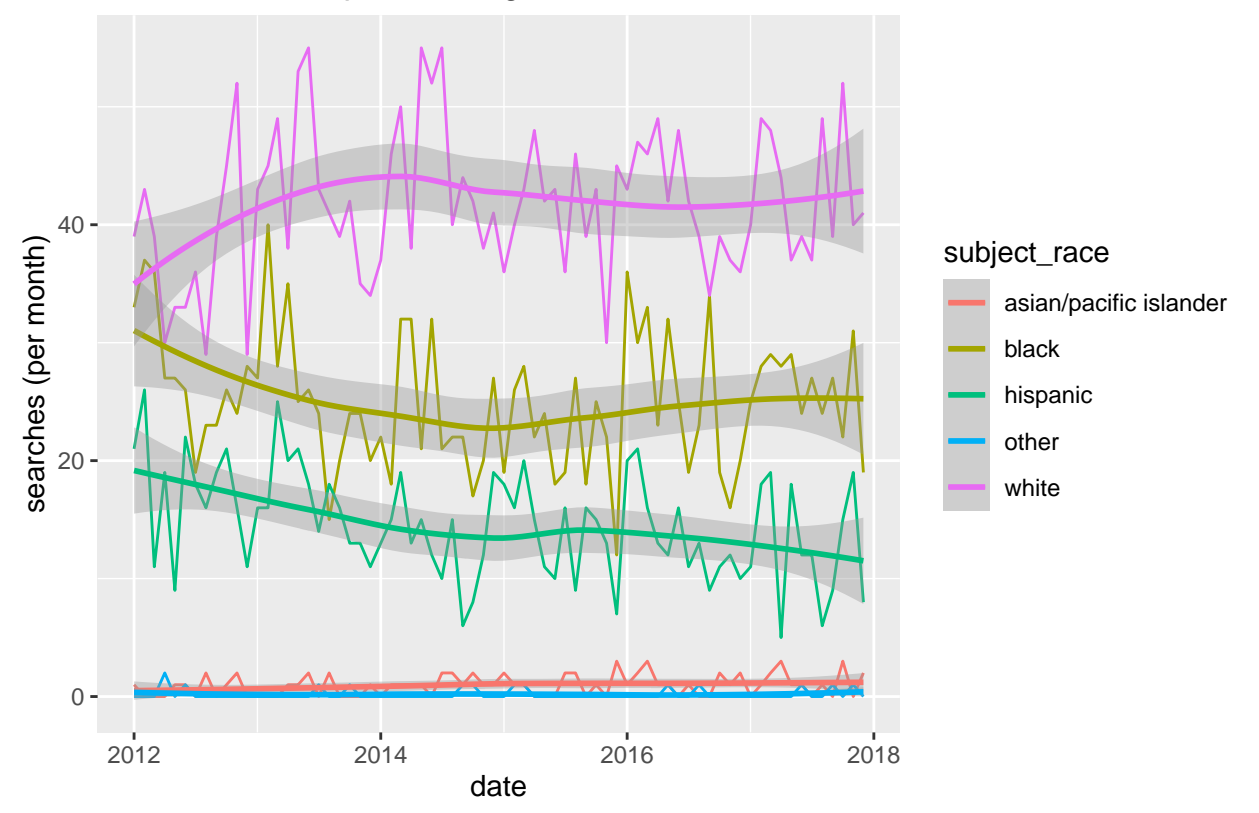

Illinois traffic stops resulting in searches

### <span id="page-17-1"></span>**5.4 Plot proportion of searches within subject\_race categories**

The question for this one only asked about proportions of total searches accounted for by each group of subject\_race, when several other interesting baselines/comparisons are available. For example, the proportion of total stops across groups as well as stops resulting in searches *within* each group also strike me as potentially illustrative. I'll plot each of these proportions just for the sake of completeness. Let's start with the proportion of total stops plotted across groups.

```
ilstops_monthly_grouped %>%
  ggplot(aes(x = date, y = prop_total_stops, color = subject_race)) +
  geom_line() +
  geom_smooth() +
  labs(title = "Proportion of total Illinois traffic stops by race/ethnicity", y = "proportion of total
```
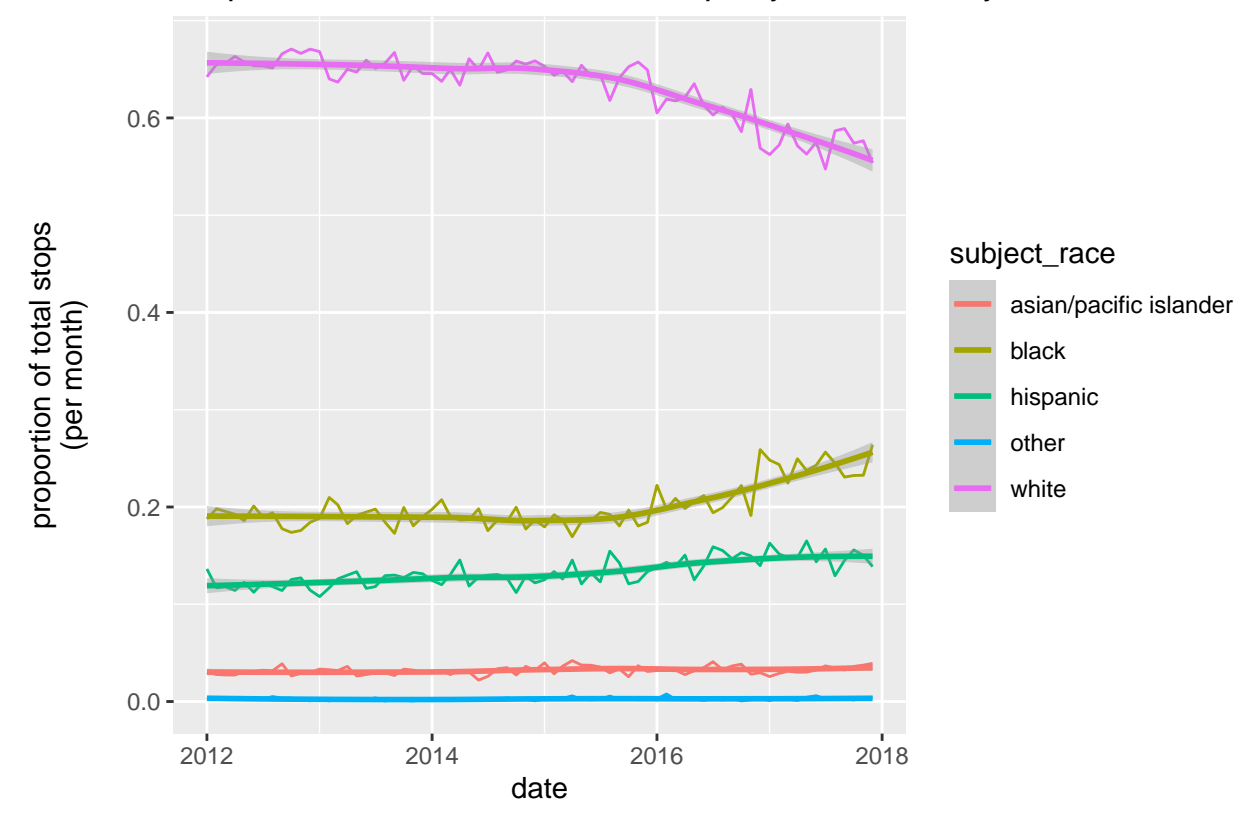

Proportion of total Illinois traffic stops by race/ethnicity

Onwards to the proportion of stops resulting in searches calculated *within* each group of subject\_race:

```
ilstops_monthly_grouped %>%
  ggplot(aes(x = date, y = prop_searched, color = subject_race)) +
  geom_line() +
  geom_smooth() +
  labs(title = "Proportion of Illinois traffic stops that result in searches", y = "proportion searched
```
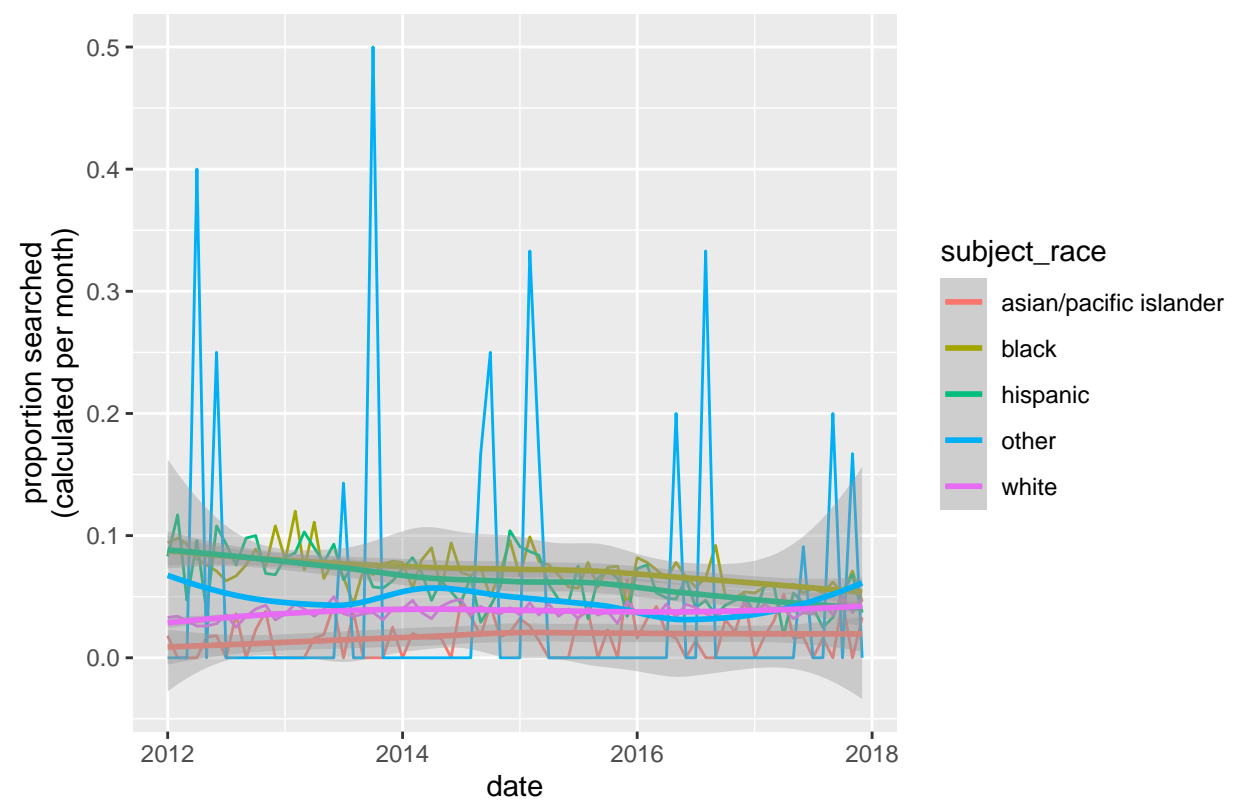

Proportion of Illinois traffic stops that result in searches

Hmm, that looks pretty messy. The proportions compress everything into a narrow region of the y-axis. Also, the data for some of these groups (especially "other") fluctuates all over the place, which is a distration since that's the smallest category.

Instead of plotting all the proportions on the same figure, it might be easier to see/compare variations if I use facets and don't include the "other" category (because the y-axis scale is just so different).

```
ilstops_monthly_grouped %>%
  filter(subject_race != "other") %>%
  ggplot(aes(x = date, y = prop\_searched, color = subject\_race)) +geom_line() +
  geom_smooth() +
  facet_grid(rows = vars(subject_race)) +
  labs(title = "Proportion of Illinois traffic stops that result in searches by race/ethnicity", y = "p
```
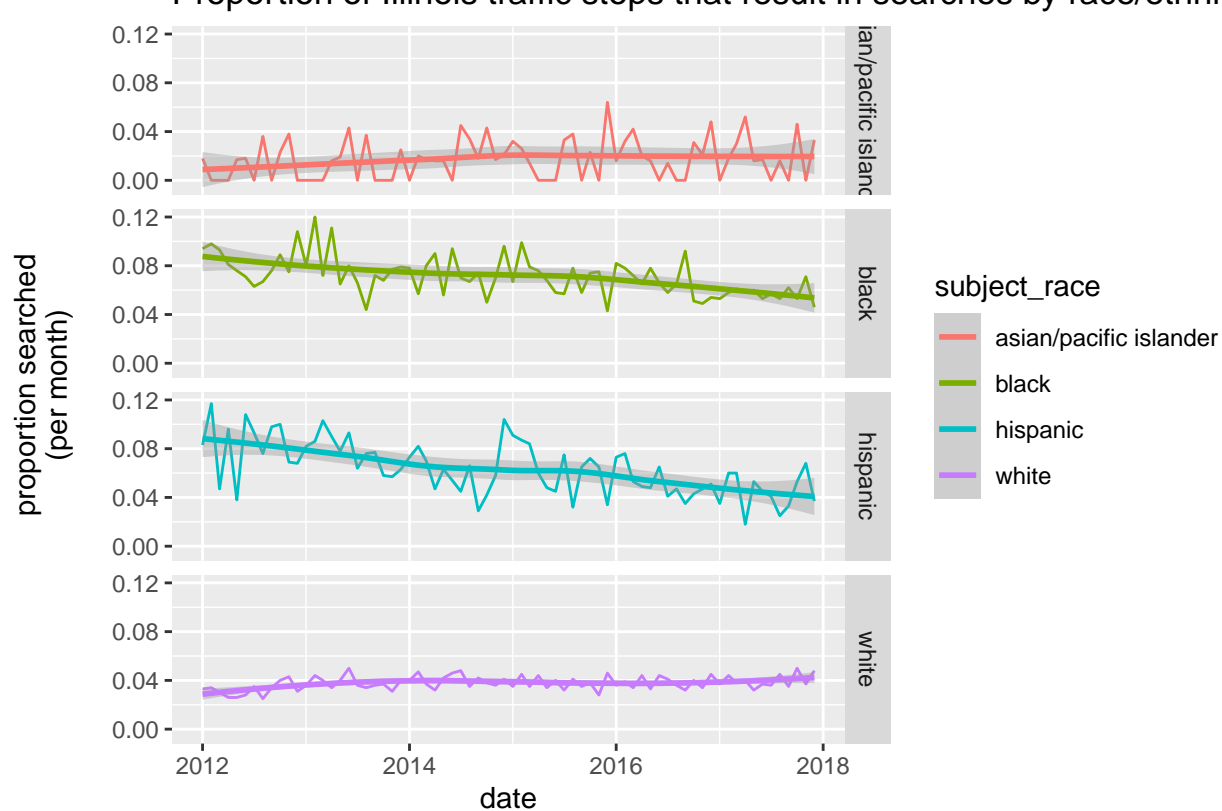

Proportion of Illinois traffic stops that result in searches by race/ethnicit

The title runs a little long and facet label for "asian/pacific islander" gets truncated. If I were preparing this for publication I'd fix those issues, but for now, I'm going to acknowledge them and move on.

Now, let's look at the proportion of total searches.

```
ilstops_monthly_grouped %>%
  ggplot(aes(x = date, y = prop_total_searches, color = subject_race)) +
 geom_line() +
  geom_smooth() +
 labs(title = "Proportion of total Illinois traffic stops resulting in searches by race/ethnicity", y
```
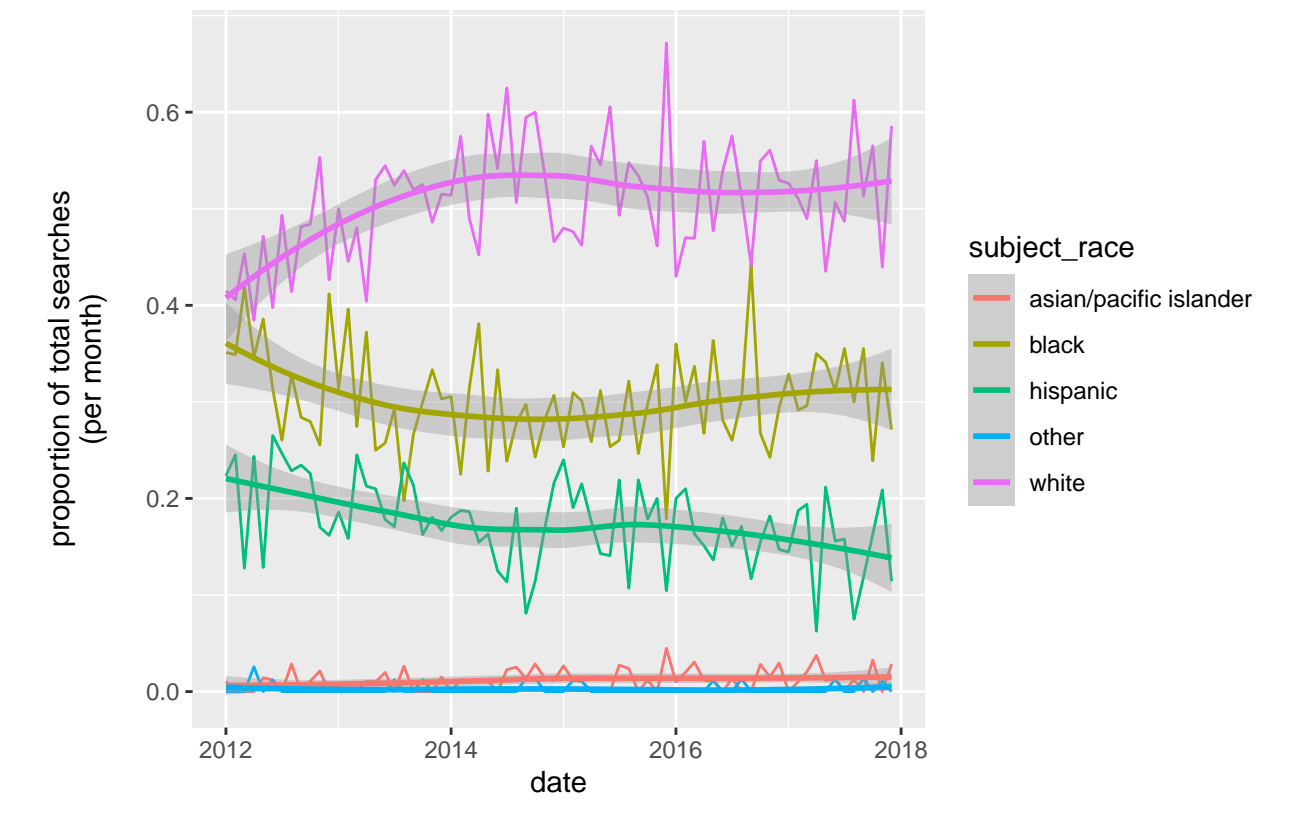

# Proportion of total Illinois traffic stops resulting in searches by race/ethn

## <span id="page-21-0"></span>**PC6. Calculate baseline population proportions**

As recommended, I'll calculate this using the [county\\_complete](https://www.openintro.org/data/index.php?data=county_complete) provided as part of the openintro package to build the relevant variables for Illinois in 2010. You'll want to review the [list of variables](https://www.openintro.org/data/index.php?data=county_complete) to figure out what you need to use here.

Note that what we're looking for are *statewide-proportions* of race/ethnic groups in 2010 within the same categories in the SOPP traffic stop data for Illinois. The county\_complete dataset does not provide these values directly, but instead has county-level populations and county-level proportions of slightly different race/ethnic groups over multiple different years across all the counties in the United States. That means that we'll need to take some steps (like the following) to generate state-level proportion estimates:

- Restrict the dataset to Illinois counties only.
- Multiply county-level populations by county-level proportions for salient groups to create county-level population counts within groups.
- Sum county-level populations within groups to create state-level group populations.
- Divide state-level group populations by total state population (sum of all county populations) to calculate state-level proportions.

In the code chunk below, I'll tackle these steps in a very "verbose" and redundant way:

```
library(openintro)
data(county_complete)
il_county <- county_complete[county_complete$state == "Illinois", ]
```

```
## total state population is easy
il_pop2010 <- sum(il_county$pop2010)
## Turn IL county-level proportions into counts
il_county$white2010 <- il_county$pop2010 * il_county$white_2010
il_county$black2010 <- il_county$pop2010 * il_county$black_2010
il_county$hispanic2010 <- il_county$pop2010 * il_county$hispanic_2010
## We'll have to sum these two groups to approximate "Asian / Pacific Islander" from SOPP data
il_county$asian2010 <- (il_county$pop2010 * il_county$asian_2010)
il_county$pi2010 <- (il_county$pop2010 * il_county$pac_isl_2010)
## Then go through summing and dividing by the total population
##
## prop.white
sum(il_county$white2010) / il_pop2010
## [1] 71.53672
## prop.black
sum(il_county$black2010) / il_pop2010
## [1] 14.5509
## prop.hispanic
sum(il_county$hispanic2010) / il_pop2010
## [1] 15.82155
## prop.api
(sum(il_county$asian2010, na.rm = TRUE) + sum(il_county$pi2010, na.rm = TRUE)) / il_pop2010
```

```
## [1] 4.576022
```
That is all perfectly accurate; however, the code is verbose and redundant because it calculates each (intermediate and group) value with separate lines of code that are very repetitive. There are many more concise ways to go about this, all of which make it faster, less prone to typing mistakes, and easier to extend. How to proceed? Anytime I find myself repeating the same steps of analysis more than once, I consider creating a function and then calling that function within a call to an \*apply() function. Here's what that might look like here:

```
gen_subgroup_prop <- function(group_var, d = il_county) {
  total_pop2010 <- sum(d["pop2010"]) # state population total
  county_ests <- d["pop2010"] * d[group_var] # county-level counts within groups
  group_prop <- sum(county_ests, na.rm = TRUE) / total_pop2010 # state-level proportions within groups
 return(round(group_prop, 4)) # prettify output
}
## give it a try:
gen_subgroup_prop("hispanic_2010")
## [1] 15.8215
## Now let's tie everything together
groups <- c("white_2010", "black_2010", "hispanic_2010", "asian_2010", "pac_isl_2010")
sapply(groups, gen_subgroup_prop)
```
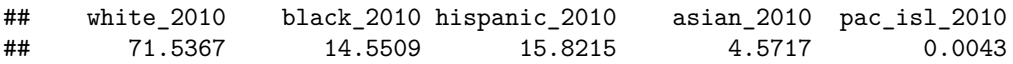

I need to add those last two values together to reproduce the "asian/pacific islander" category from the SOPP data. Note also that there are slight differences between my results here and my results above. Any differences **should** be due entirely to rounding and, in a scenario where this analysis was being prepared for publication and/or informing a policy decision, I'd ansp;ite;y want to check that and think carefully how many significant digits to include in my reported estimates. The Illinois population is sufficiently large that even a few hundredths of a percent turn into very meaningful numbers of people!

# <span id="page-23-0"></span>**Statistical questions**

Note that my "solutions" below reflect possible interpretations, but are not intended to be exhaustive or exclusive of other possible interpretations. We'll discuss these in our class meeting.

# <span id="page-23-1"></span>**SQ1. Interpret analysis from PCs3-5**

Some interpretation appeared above alongside specific results. Here is a brief summary of several striking points.

- Overall, traffic stops and searches in Illinois between 2012-2018 were distributed unequally across different racial/ethnic groups.
	- **–** The proportion of stops resulting in searches is higher among stops of black and hispanic drivers (7% and 6% respectively vs. 4% or less for all other groups).
	- **–** Black and hispanic drivers account for a higher proportion of stops resulting in searches than stops not resulting in searches (30% and 18% vs. 20% and 13% respectively).
- Over time, the tpyical number of traffic stops, stops resulting in searches, and the proportion of stops resulting in searches fluctuate widely, but have fairly stationary central trends.
	- **–** The typical number of monthly stops dipped a bit between 2014-2015.
	- **–** The typical number of monthly stops resulting in searches may have decreased 2012-2015, but held flat 2015-2018.
	- **–** The typical monthly proportion of stops resulting in searches increased a little 2012-2014, but then declined a little bit 2014-2017.
- Comparing across the racial/ethnic groups identified in the data, the *typical monthly numbers of stops and searches* vary substantially and exhibit distinct trends.
	- **–** The typical number of black and hispanic drivers stopped per month has increased.
	- **–** The typical number of white drivers stopped per month has decreased.
	- **–** The typical number of asian/pacific islander and "other" category drivers per month has remained nearly flat.
	- **–** The typical number of stops resulting in searches among black, white, and hispanic drivers per month have tended to be quite close to each other, and sometimes overlap,
	- **–** The typical number of stops resulting in searches among white drivers per month has increased slightly.
	- **–** The typical number of stops resulting in searches among black and hispanic drivers per month has decreased slightly.
- The typical *proportion of stops resulting in searches within racial/ethnic groups* have shifted somewhat over time.
	- **–** The proportion has increased slightly among white and asian/pacific islander drivers.
- **–** The proportion has decreased slightly among black and hispanice drivers.
- The typical *proportion of total stops accounted for by each racial/ethnic group* has shifted somewhat over time.
	- **–** The proportion has decreased substantially among white drivers.
	- **–** The proportion has increased among black drivers (substantially) and among hispanic drivers (slightly).
- The typical *proportion of total searches accounted for by each racial/ethnic group* has also shifted over time.
	- **–** As of 2012, the proportion accounted for by black and white drivers was nearly identical (close to 40% each)!
	- **–** The proprtion has increased substantially among white drivers (up to .
	- **–** The proportion has decreased substantially among black and hispanic drivers.

# <span id="page-24-0"></span>**SQ2. Contextualize SQ1 interpretation in relation to PC6**

Several noteworthy comparisons come looking across the different proportions for traffic stops and searches and comparing those against the baseline population proportions accounted for by each racial/ethnic group category. Here are several specific observations:

- The white proportion of the state population is consistently larger than either the proportion of white drivers involved in all traffic stops or the proportion of white drivers involved in all stops resulting in searches.
- The hispanic proportion of the state population is about the same as the proportion of hispanic drivers involved in all traffic stops and usually a little smaller than the proportion of hispanic drivers involved in all stops resulting in searches (although this latter difference shrank over the period of data collection).
- The black proportion of the state population is consistently and substantially smaller than the proportion of black drivers involved in all traffic stops and consistently and substantially smaller than the proportion of black drivers involved in all stops resulting in searches. This latter difference in particular stands out as it is almost more than double the baseline population proportion.
- Overall, these results suggest that race/ethnicity and traffic stops and searches are not indepdendent in a statistical sense. The nature of their relationship is complex and could be due to a number of factors including biased policing practices, socioeconomic inequalities, different levels of behaviors linked to traffic stops within specific sub-groups, regional variations masked by these state-level analyses, political/cultural factors shaping police/driver interactions, and more.

## <span id="page-24-1"></span>**SQ3. Limitations and possible extensions**

Again, many possible things worth mentioning here, so I'll provide a few that stand out to me.

- The generalizability of analysis focused on one state during one 6 year period is limited.
- Working with a random 1% sample of the full dataset means that our results here could diverge from those we would find in an analysis of the full population of traffic stops in unpredictable ways. That said, even the very small sample is quite big and once you've read *OpenIntro* §5 you'll have some tools to estimate standard errors and confidence intervals around the various results from this analysis.
- The data seem very prone to measurement errors of various kinds. In particular, I suspect the race/ethnicity classifications provided by officers are subject to some biases that are hard to identify and might also shift over time/region. The prevalence of missing values during the first two years of the dataset illustrate one aspect of this and may impact estimates of raw counts and proportions.
- While the comparisons across racial/ethnic groups and between the traffic stops/searches and baseline population proportions illustrates a number of suggestive patterns, conclusive interpretation or attribution of those patterns to any specific cause or causes is quite difficult in the absence of additional information or assumptions. For one example, see my comments regarding statistical independence and the possible explanations in SQ2 above.
- Extensions of this analysis might seek to investigate how some of the patterns identified in the aggregate sate-level data vary across sub-regions (e.g., counties or police districts) or even in comparison to other states.
- Another extension might investigate how specific policy and/or socioeconomic changes may or may not relate to shifting patterns in the data.
- Yet another extension could try to identify some factor that introduces some sudden, uncontrolled (by the drivers or the police) change into the process of traffic stops that could make it possible to identify and estimate the effects of specific explanatory factors. The original SOPP paper is an extraordinary example of this that we can discuss!